## Switch off the precompilation

So that errors can already be displayed when coding in Codesys, there is the "precompiler", which underlines errors in the editors.

The precompiler does not generate any code!!! Therefore, the message of the build process are the decisive ones

Unfortunately, there can be different displays between the precompilation and the actual compilation process (as demonstrated in the following example with the compiler version V3.5.16.30).

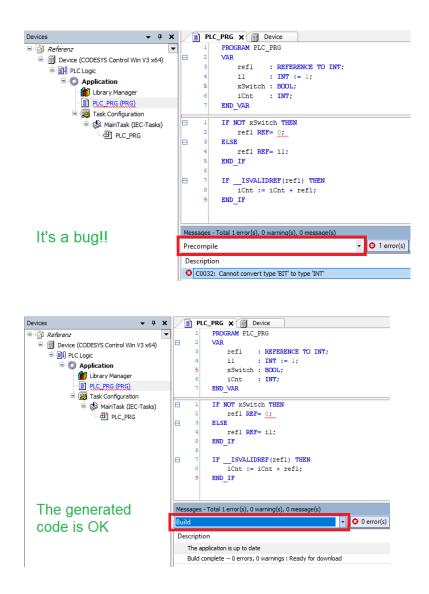

If desired, the precompiler can be switched off via the option "Tools\Options...\SmartCoding\Underline errors in the editor".

| Options                                                                                           | ×                                                                                     |
|---------------------------------------------------------------------------------------------------|---------------------------------------------------------------------------------------|
| FBD, LD and IL editor     FBD, LD and IL editor     Help     International Settings     Libraries | SmartCoding                                                                           |
| Library download                                                                                  | Show all instance variables in input assistant                                        |
| Monitoring PLCopenXML                                                                             | Show symbols from system libraries in input assistant                                 |
| Proxy Settings                                                                                    | ☐ List components after typing a dot (.)<br>☐ List components immediately when typing |
| Runtime Deploy Tool                                                                               | Insert with namespace                                                                 |
| SFC editor                                                                                        | Convert keywords to uppercase automatically (AutoFormat)                              |
| ≓ Store<br>Text editor                                                                            | Automatically list selection in cross reference view Underline errors in the editor   |
| Visualization     Visualization styles                                                            | Highlight symbols                                                                     |